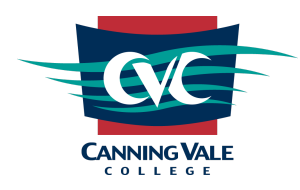

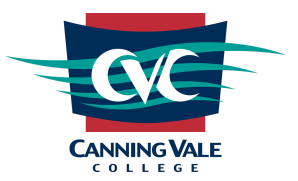

The Certificate II in Information, Digital Media and Technology will run over two years. Student results will not be available until they have completed the full certificate and results are verified.

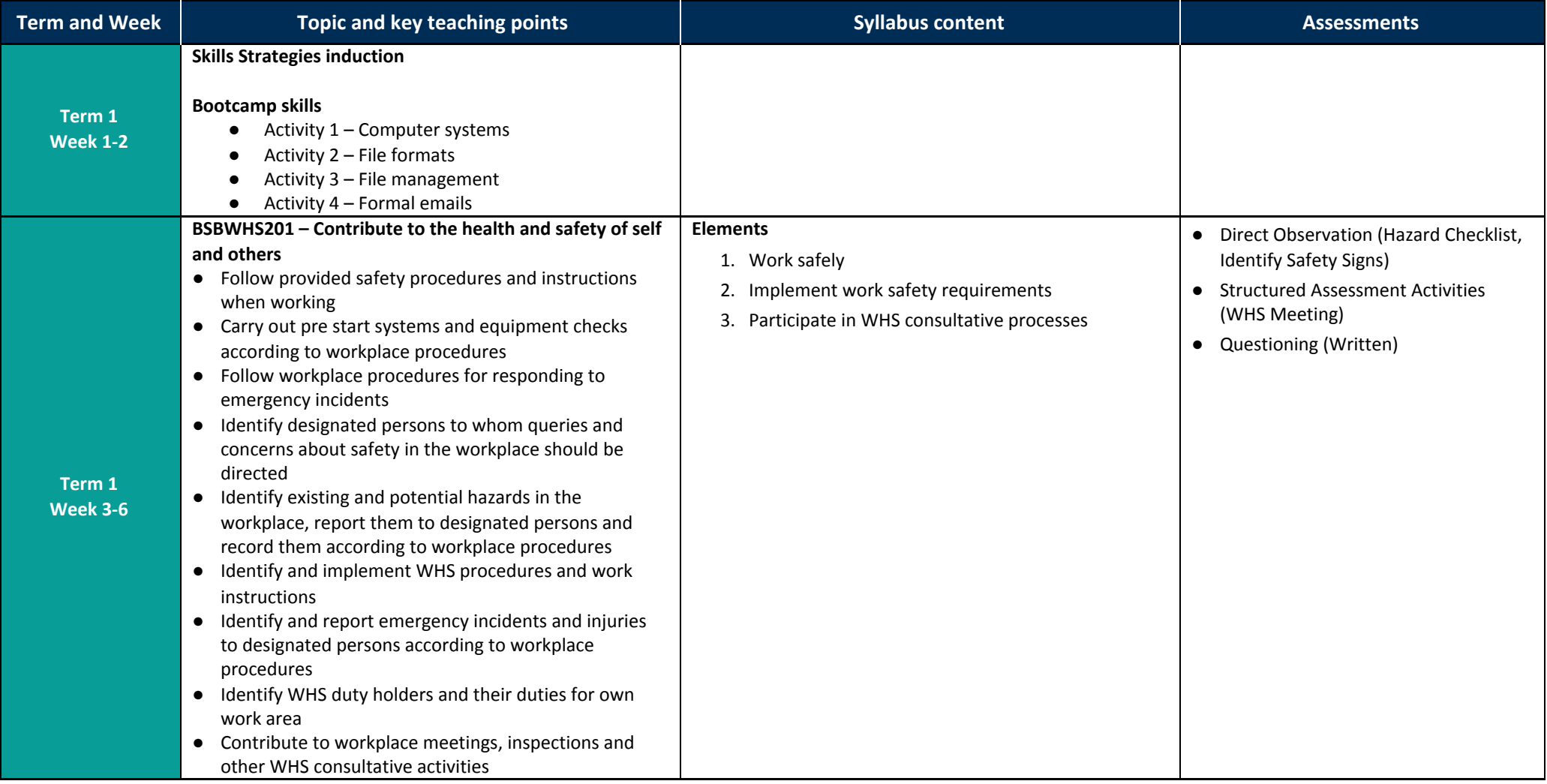

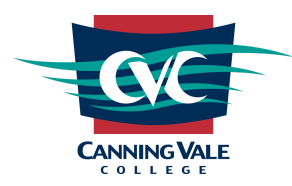

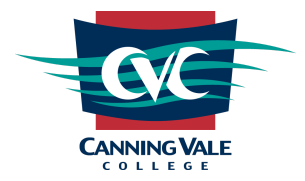

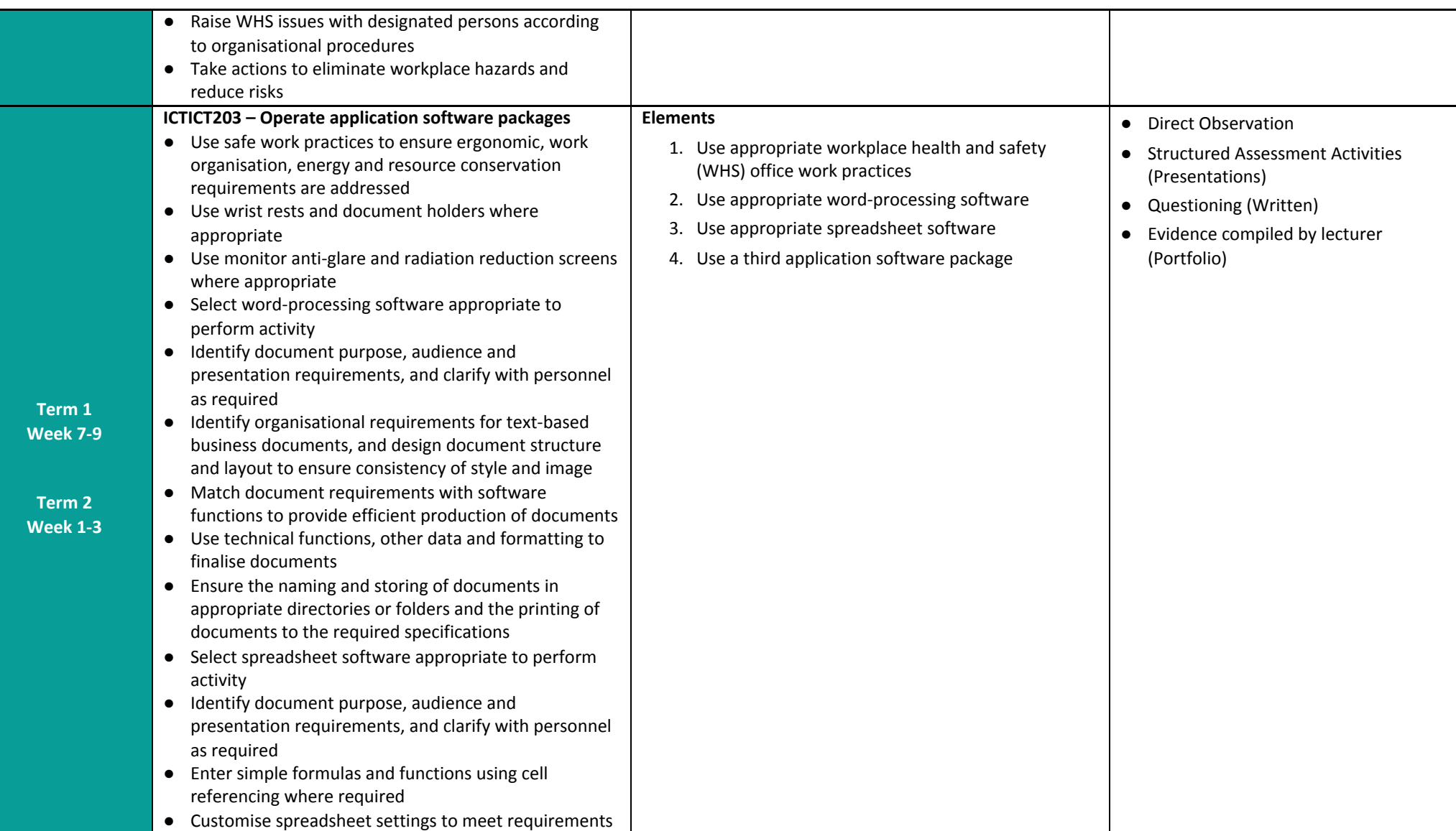

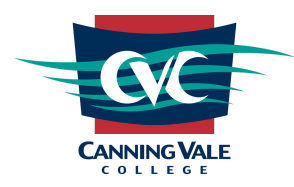

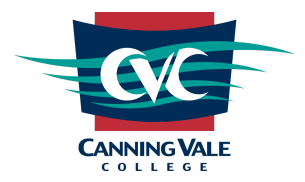

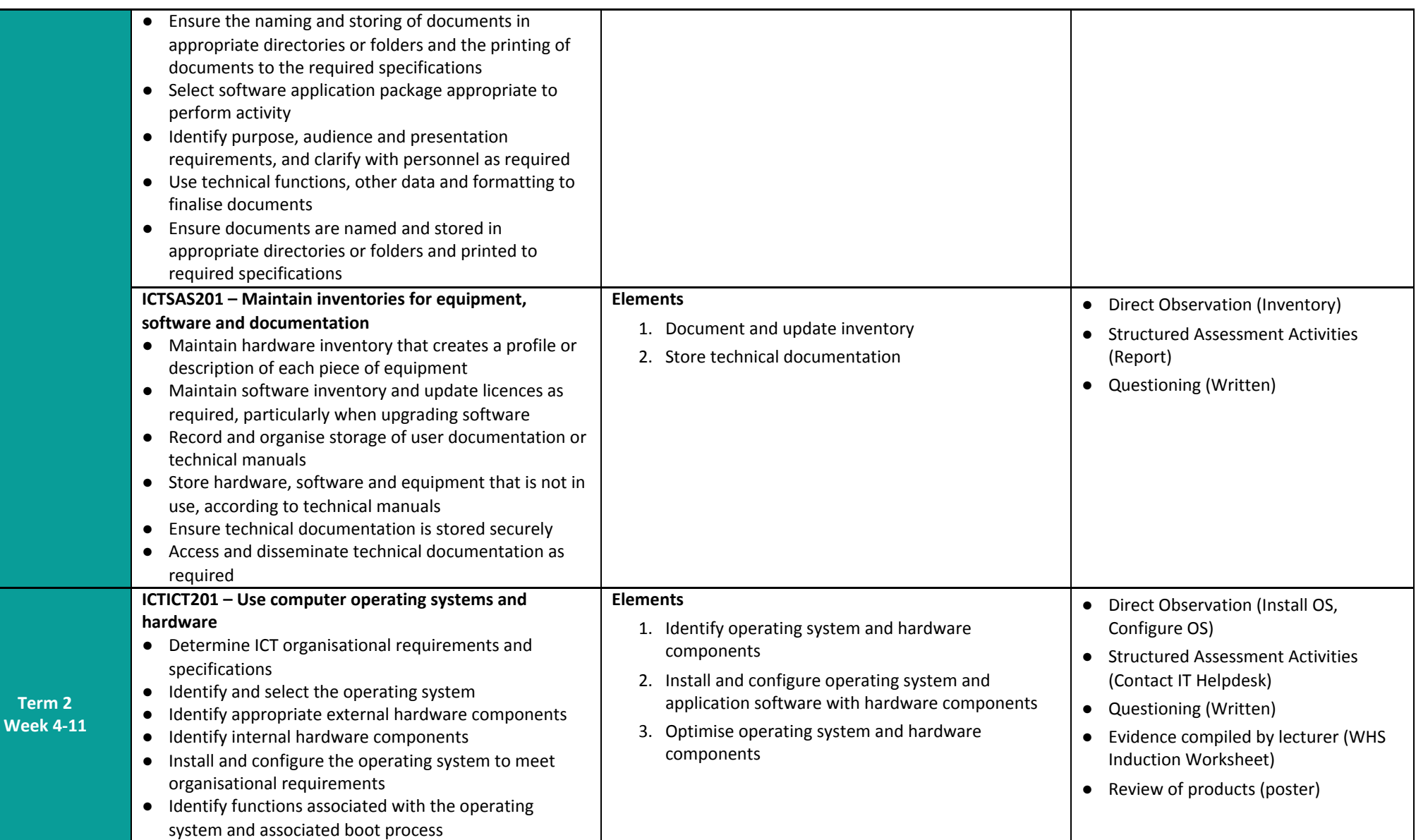

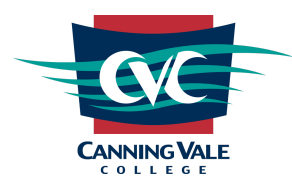

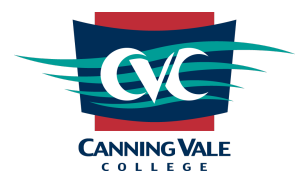

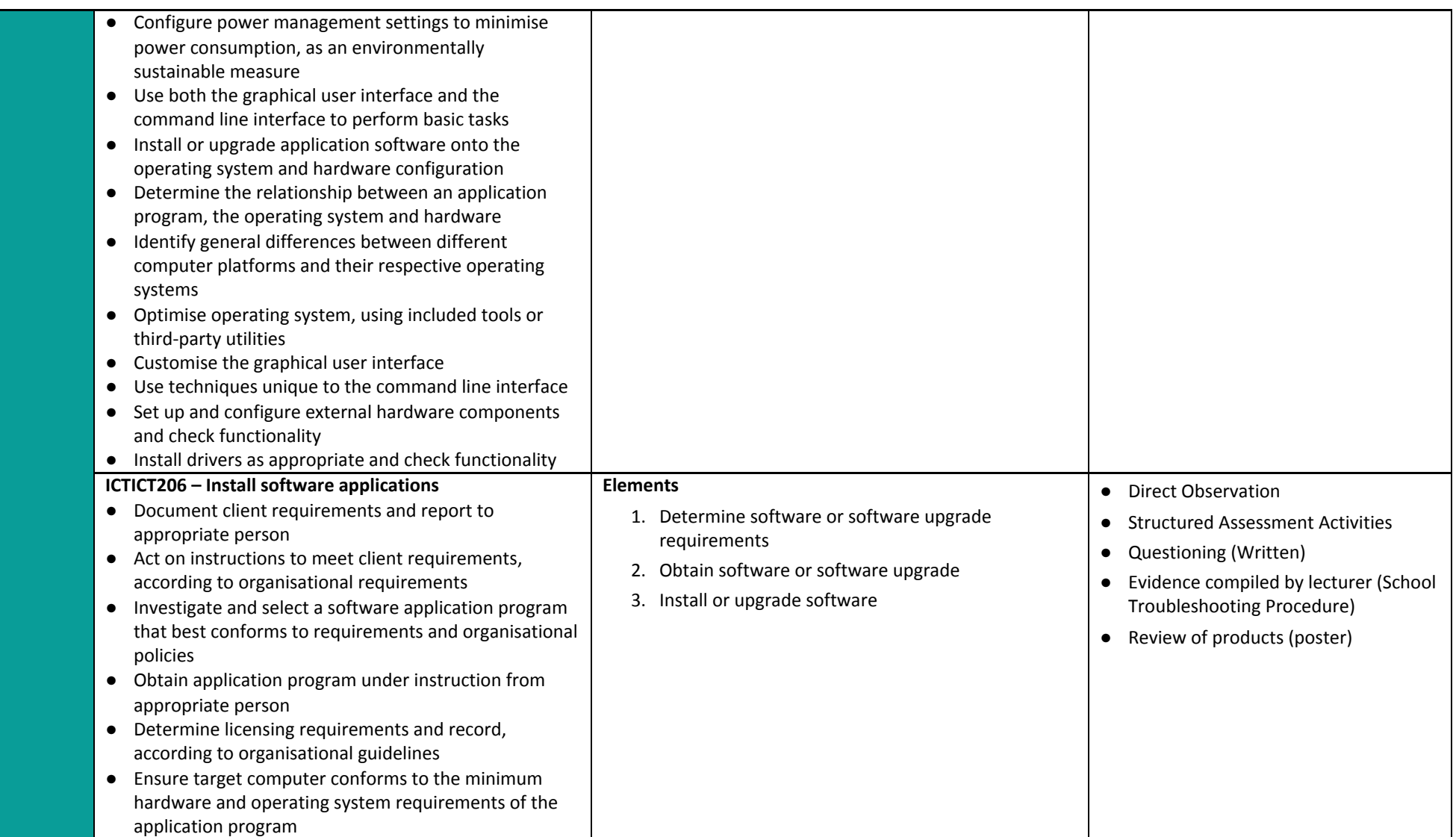

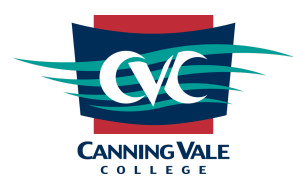

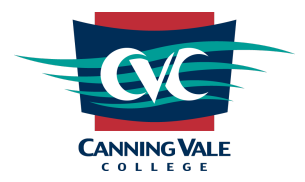

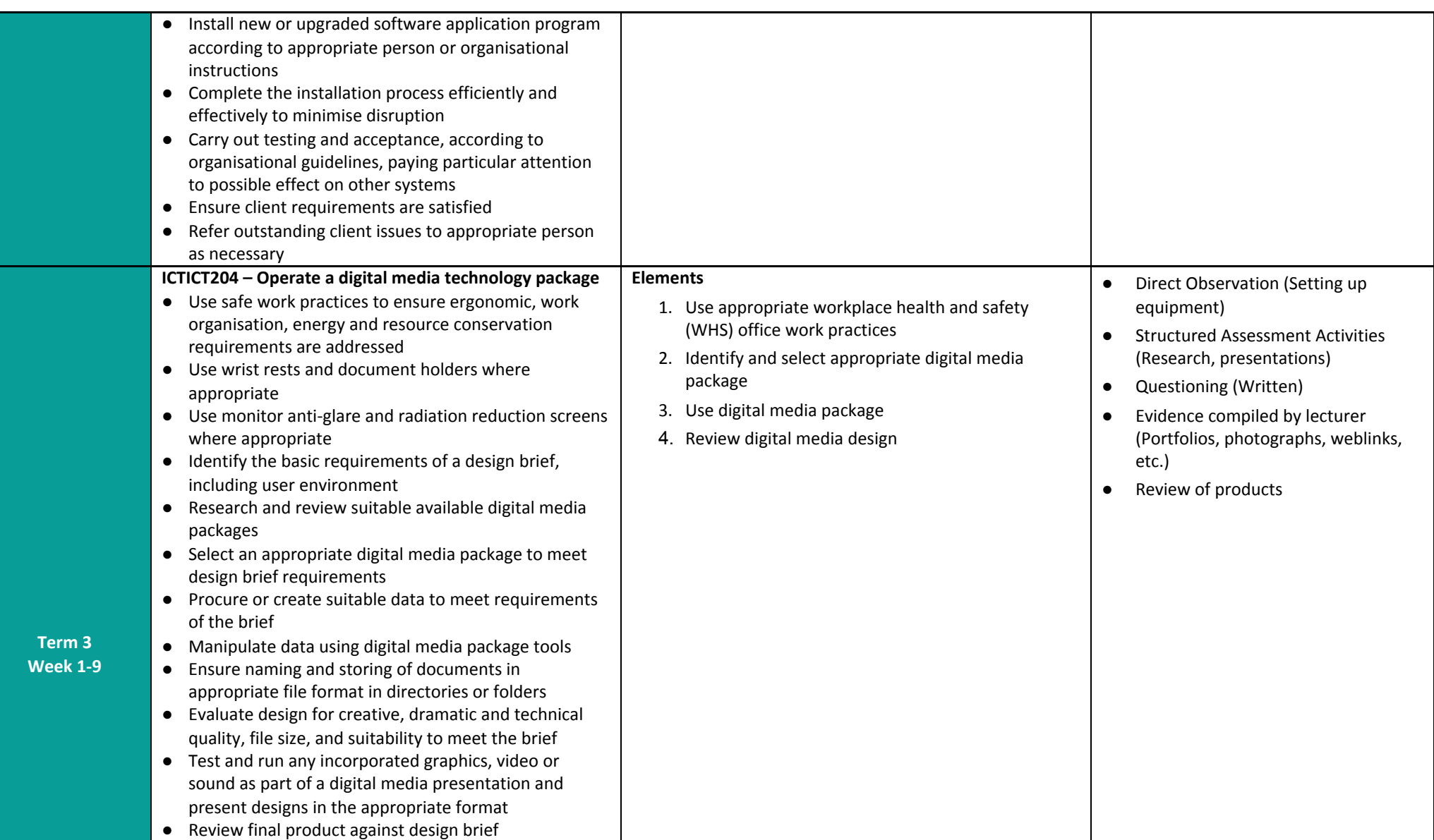

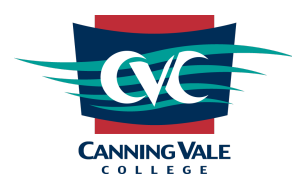

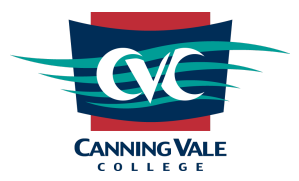

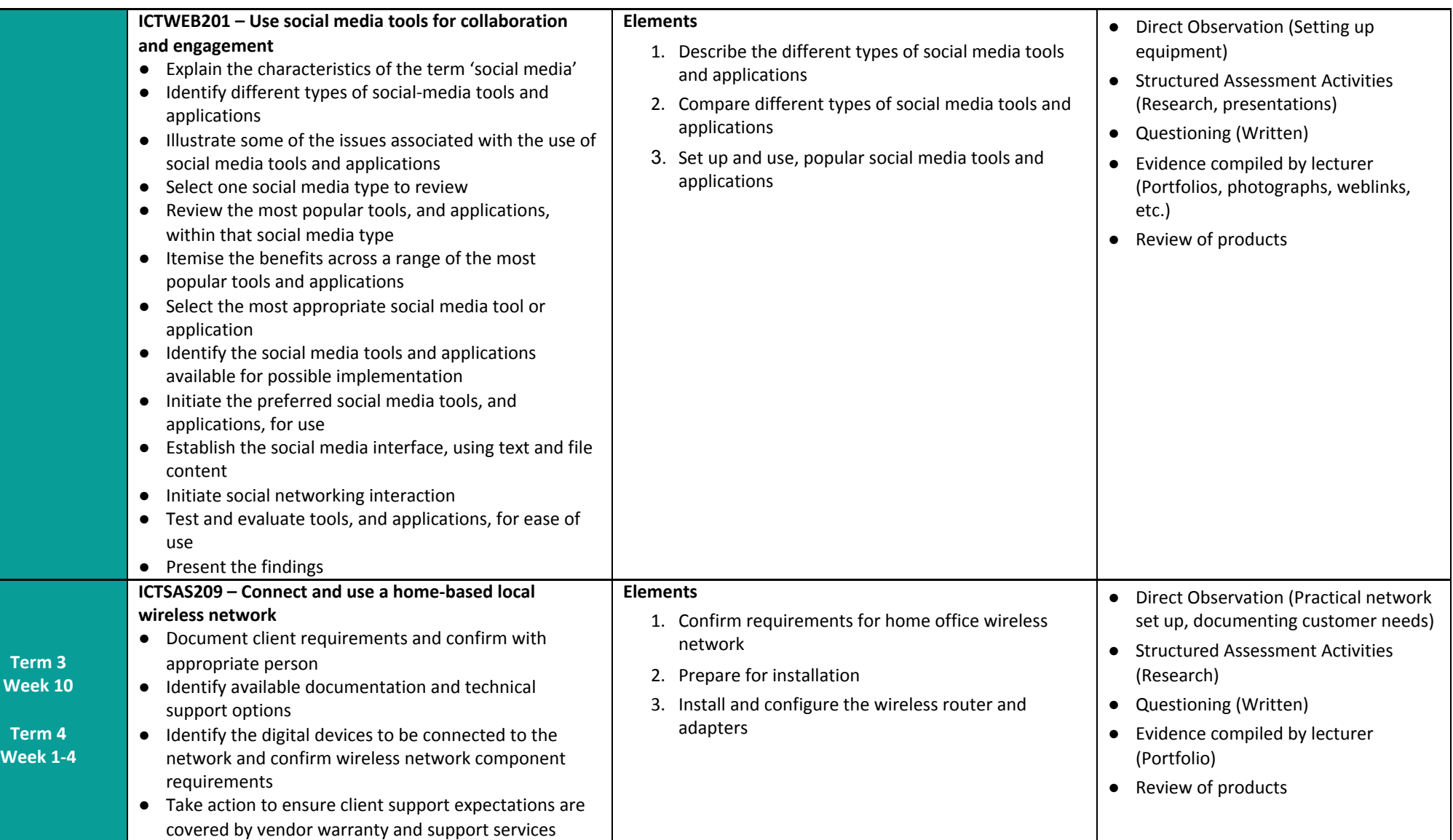

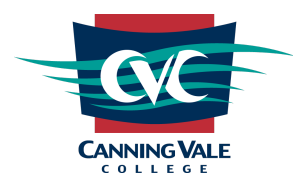

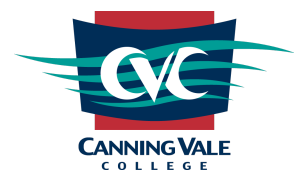

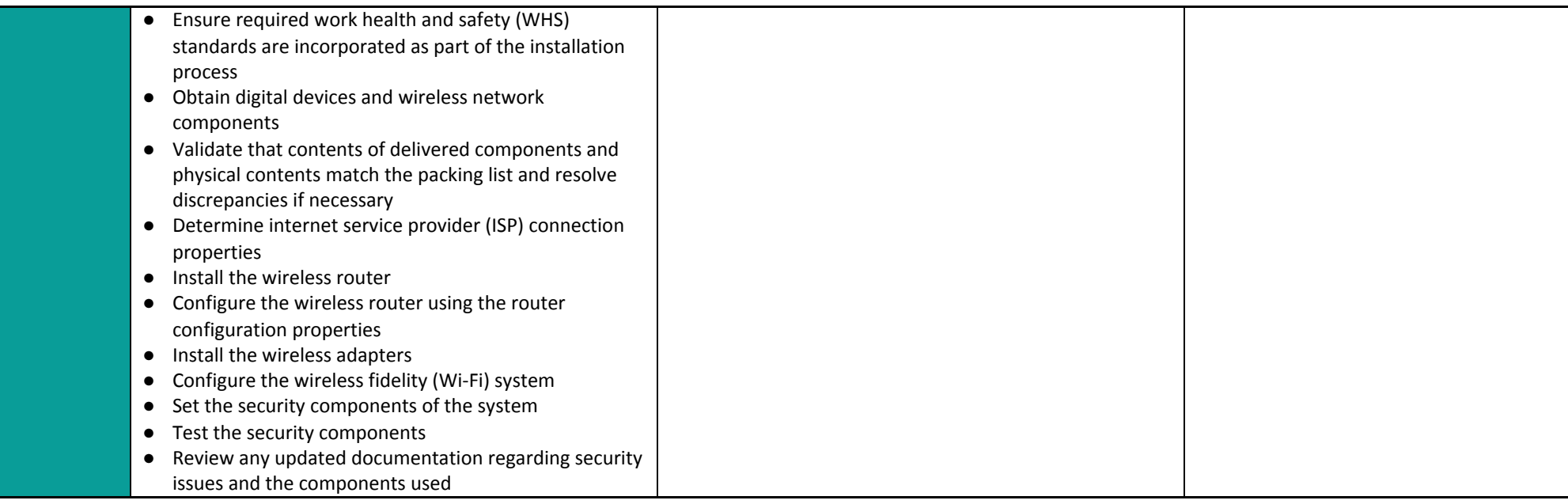